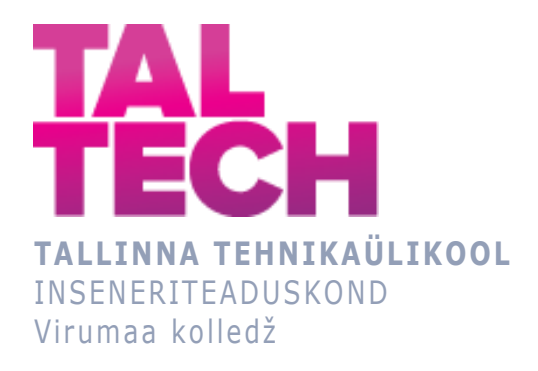

### **Digitaalse kohtuekspertiisi kasutamine sissetungijate jälgede otsimiseks**

## **Using digital forensics to search for traces of intruders** ARUKAD SÜSTEEMID JA RAKENDUSINFOTEHNOLOOGIA ÕPPEKAVA LÕPUTÖÖ

Üliõpilane: Valentin Mihhaiski Üliõpilaskood: 183579 Juhendaja: Larissa Joonas, Lektor

## **AUTORIDEKLARATSIOON**

Olen koostanud lõputöö iseseisvalt.

Lõputöö alusel ei ole varem kutse- või teaduskraadi või inseneridiplomit taotletud. Kõik töö koostamisel kasutatud teiste autorite tööd, olulised seisukohad, kirjandusallikatest ja mujalt pärinevad andmed on viidatud.

# **LIHTLITSENTS LÕPUTÖÖ ÜLDSUSELE KÄTTESAADAVAKS TEGEMISEKS JA REPRODUTSEERIMISEKS**

Mina Valentin Mihhaiski (sünnikuupäev: 28.02.1999)

1. Annan Tallinna Tehnikaülikoolile tasuta loa (lihtlitsentsi) enda loodud teose "Digitaalse kohtuekspertiisi kasutamine sissetungijate jälgede otsimiseks", mille juhendaja on Larissa Joonas,

1.1. reprodutseerimiseks säilitamise ja elektroonilise avaldamise eesmärgil, sealhulgas Tallinna Tehnikaülikooli raamatukogu digikogusse lisamise eesmärgil kuni autoriõiguse kehtivuse tähtaja lõppemiseni;

1.2. üldsusele kättesaadavaks tegemiseks Tallinna Tehnikaülikooli veebikeskkonna kaudu, sealhulgas Tallinna Tehnikaülikooli raamatukogu digikogu kaudu kuni autoriõiguse kehtivuse tähtaja lõppemiseni.

- 2. Olen teadlik, et punktis 1 nimetatud õigused jäävad alles ka autorile.
- 3. Kinnitan, et lihtlitsentsi andmisega ei rikuta kolmandate isikute intellektuaalomandi ega isikuandmete kaitse seadusest ja teistest õigusaktidest tulenevaid õigus

# **SISUKORD**

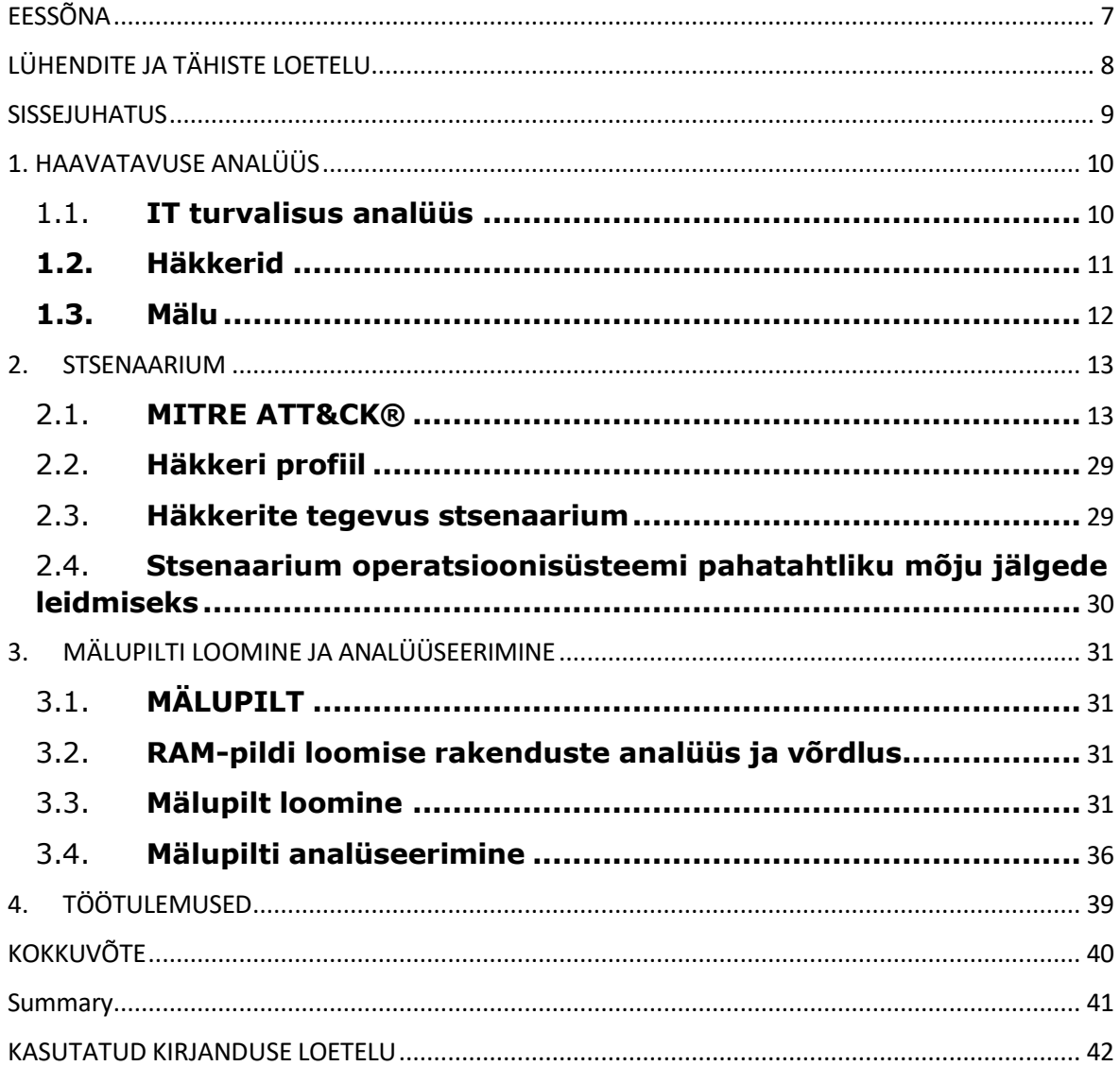

# <span id="page-4-0"></span>**EESSÕNA**

Digitaalse kohtuekspertiisi nagu tõeline kangelane teadusvaldkondade seas, paraneb ja areneb pidevalt. Kavalate kurjategijate ees püsimiseks on vaja pidevalt uuendada koolitusmeetodeid ja kasutada täiustatud seadmeid. Seega säilitab diskreetne kriminalistika oma asjakohasuse ja tähtsuse, kuid nõuab pidevat ajakohastamist ja kohanemist muutuvate tingimustega.

Tahan avaldada sügavat tänu õpetaja Larissa Joonasele abi eest tema algatusel koostatud lõputöö jaoks huvitava teema pakkumisel. Ja ka tänu tagasiside, nõuannete ja eest töö kirjutamise protsessis.

See teema tundus mulle huvitav, sest häkkimine ja küberrünnakud on kogu infotehnoloogiamaailma kuum teema.

Samuti soovin tänada õpetaja Ingrid Prees.

# <span id="page-5-0"></span>**LÜHENDITE JA TÄHISTE LOETELU**

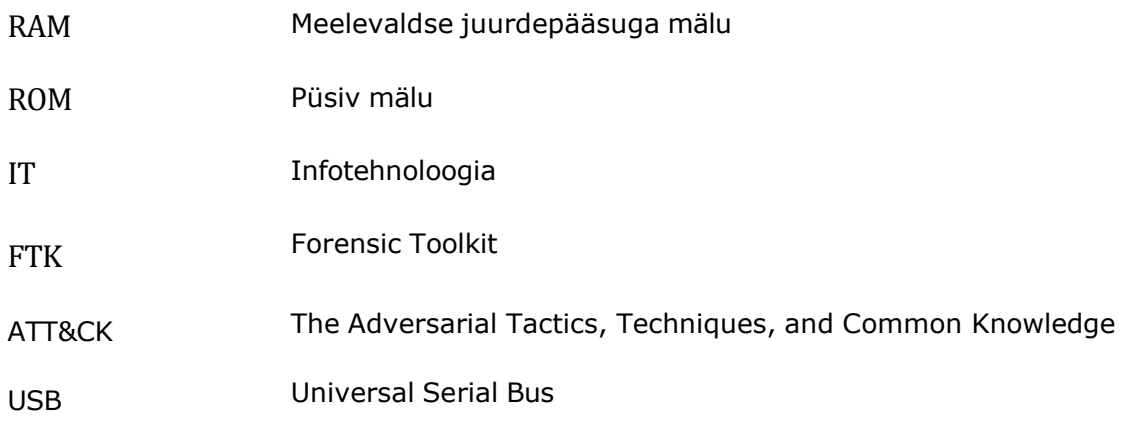

#### <span id="page-6-0"></span>**SISSEJUHATUS**

Mälu kohtuekspertiis on analüüsimeetod, mis on levinud erinevates valdkondades, alates häkkimisjuhtumitele reageerimisest kuni pahavaraanalüüsini. See meetod võimaldab leida pahavara jälgi, kuid mõnel juhul aitab see ka mõista, kuidas sissetungija täpselt süsteemi ründab. Lõputöös lahendatakse probleem, kus sissetungijad, kes suutsid operatsioonisüsteemi häkkida ja seda märkamatult mõjutada, jäävad karistamata. Eesmärk on analüüsida arvuti RAM-i, mis on kokku puutunud pahavaraga, uurimaks operatsioonisüsteemi rünnakut ja leidmaks jälgi sissetungijate tegevusest. Valisin selle teema oma lõputöö jaoks, sest arvan, et see on hetkel äärmiselt asjakohane, arvestades, et maailmas on palju inimesi, kes ründavad süsteeme mitte ainult kasumi, vaid ka muude eesmärkide nimel. Elame maailmas, kus miski pole kindel peale muutuse, ja küberkuritegevus pole erand. Pidevalt arendatakse välja uusi ründemeetodeid, kirjutatakse ja testitakse sadu pahavara ning skriptid mööduvad skanneritest, kontrollides veebist haavatavaid hoste ja avalikke teenuseid. Seetõttu on äärmiselt oluline püsida trendidega kursis ja omada oma arsenalis kõiki võimalikke tööriistu ja meetodeid, et olla sissetungijatega ühel lainepikkusel. [1]

Failirünneteta meetodeid kasutavate ohus osalejate arv on viimastel aastatel kasvanud. Sissetungijad ei hooli enam oma jalajälgede eemaldamisest, vaid püüavad need avastamise vältimiseks hoida võimalikult väikesed. See raskendab oluliselt infoturbespetsialistide tööd. Sisseehitatud tööriistade kasutamise ja skannitavate ROMi pahatahtlike failide puudumise tõttu tähendab see, et mõned traditsioonilised turvalahendused ei pruugi olla kasulikud. [1]

Uurimisobjektiks on operatsioonisüsteemi WINDOWS 10 RAM-i mälupilt. Uuringu peamised eesmärgid:

Luua ainulaadne sissetungija tegevuse stsenaarium, mis on spetsiifiline konkreetsele olukorrale.

Tõhusama prügianalüüsi jaoks uurida sissetungijate tegevuste ja tehnikate standardeid MITRE ATT&CK®.

Leida parimad viisid mälupilti loomiseks ja analüüsida neid.

Märksõnad: digikuritegevus, sissetungija, mälupilt, häkkimine, bakalaureuse töö.

# <span id="page-7-0"></span>1. **HAAVATAVUSE ANALÜÜS**

## <span id="page-7-1"></span>1.1. **IT TURVALISUSE ANALÜÜS**

Esimese peatüki see osa kirjeldab, mis on IT-turvalisus ja miks seda vaja on.

IT-turvalisus kirjeldab ettevaatusabinõusid arvutite ja võrkude kaitsmiseks volitamata juurdepääsu eest. Need protsessid on loodud kaitsma häkkerite eest, kes võivad üritada süsteemiandmeid varastada või muul viisil murda.

IT-turvaoht on pahatahtlik tegu, mis kahjustab või varastab andmeid või häirib süsteeme.

See oht on tavaliselt nuhkvara, viirused, lunavara.

IT-haavatavus on IT-süsteemi haavatavus, mida sissetungija saab kasutada eduka rünnaku käivitamiseks. Need võivad tuleneda vigadest, funktsioonidest või kasutajaveast ning ründajad püüavad oma lõppeesmärgi saavutamiseks kasutada mõnda neist, sageli kombineerides ühte või mitut.[2]

IT-rünnakud on tegevused, mille eesmärk on infosüsteemi ressursside või teabe kogumine, hävitamine, ümbersuunamine, alandamine või hävitamine.

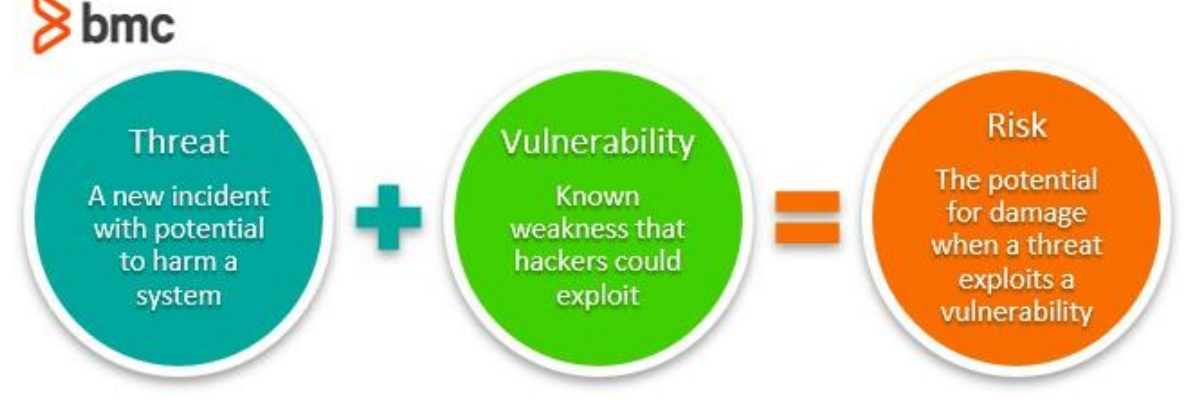

Joonis 1. IT-turvalisus

Joonisel 1. on näidatud et kui süsteemis on oht ja haavatavus, siis võib tekkida oht süsteemi kahjustada [3]

## <span id="page-8-0"></span>**1.2. HÄKKERID**

Küberturvalisuse statistika kohaselt toimub iga päev üle 2,200 küberrünnaku. Ja peaaegu igaühe taga on häkker, kes kasutab tehnilisi oskusi ja sotsiaalse inseneri taktikat, et kasutada ära turvaauke ja Interneti-kasutajaid nende kasuks.[3]

Häkker on nagu digitaalne detektiiv, kes kasutab oma oskusi arvutisüsteemide, võrkude ja tarkvara uurimiseks ning turvavigade avastamiseks, ära kasutamiseks või manipuleerimiseks.

Häkkerid jagunevad kolme põhikategooriasse: musta mütsi häkkerid, valge mütsi häkkerid ja halli mütsi häkkerid. Kuigi häkkerid kasutavad sageli turvaauke arvutitele, süsteemidele või võrkudele volitamata juurdepääsu saamiseks, ei ole kõik häkkimised pahatahtlikud ega ebaseaduslikud. [4]

Musta mütsi häkkerid on küberkurjategijad, kes tungivad pahatahtlikult süsteemidesse ebaseaduslikult. Musta häkkimise definitsioon on soov saada volitamata juurdepääs arvutisüsteemidele. Kui musta mütsi häkker leiab turvaauku, püüab ta seda ära kasutada, süstides sageli viirust või muud pahavara, näiteks trooja.[4]

Valge mütsi häkkerid on eetilised häkkerid, kes tuvastavad ja parandavad turvaauke. Häkkides süsteemidesse häkkivate organisatsioonide loal, püüavad valgekübarad häkkerid tuvastada süsteemi nõrkusi, et need parandada ja aidata tugevdada süsteemi üldist turvalisust.[4]

Halli mütsi häkkeritel ei pruugi olla musta mütsi häkkerite kuritegelikke või pahatahtlikke kavatsusi, kuid neil pole ka nende eelteadmisi ega nõusolekut, kelle süsteemi nad häkkivad. Kui aga hallikübara häkkerid avastavad nõrkusi, nagu nullpäeva haavatavused, annavad nad neist pigem teada kui kasutavad neid täielikult ära. Kuid halli mütsi häkkerid võivad nõuda tasu, et saada täielikku teavet avastatu kohta.[4]

Pärast süsteemi mõjutamist jätavad häkkerid mällu jäljed.

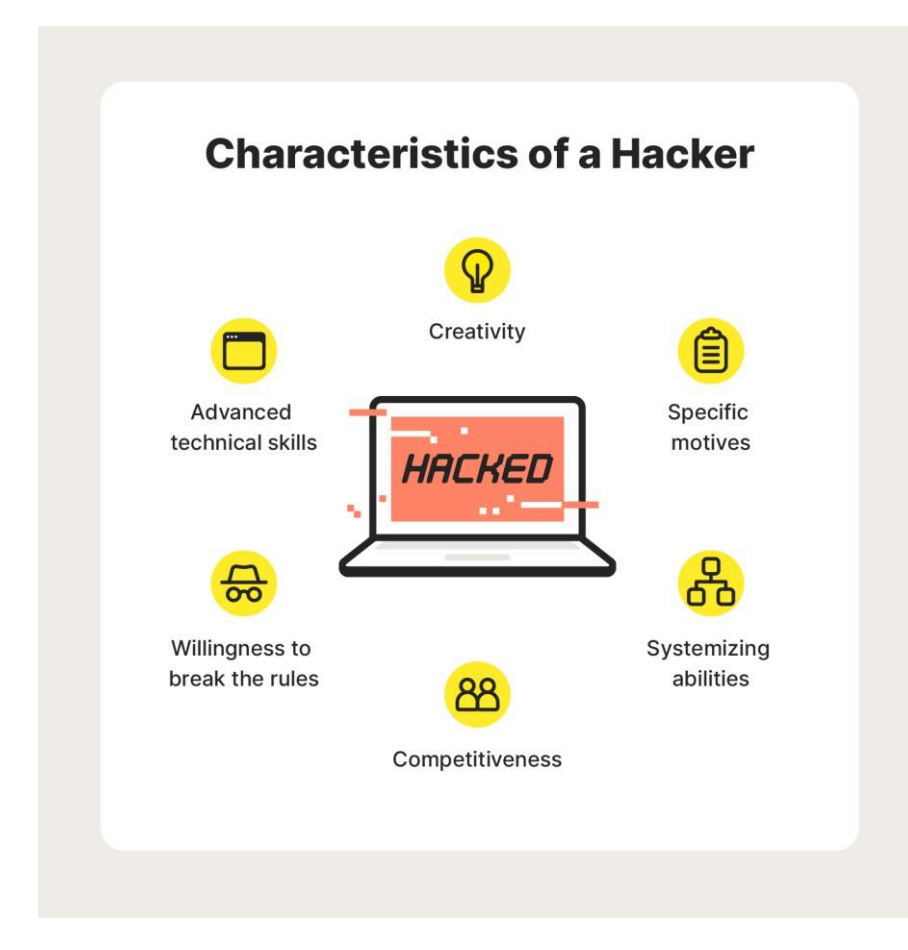

Joonis 2. Häkkeri anatoomia

Joonisel 2. on näidatud, et millised on häkkerite omadused [4]

# <span id="page-10-0"></span>**1.3. MÄLU**

Arvutimälu on arvutisüsteemi oluline osa, kus hoitakse andmeid ja käivitusprogramme. See võimaldab arvutil töötada, salvestades andmeid, mida hetkel kasutatakse või mis tulevikus vajalikud võivad olla.

Mälu on kahte tüüpi:

RAM – see muutmäluseade on muutlik mälu.

ROM - see on püsisalvestusvorm, on püsimälu.

Kui soovid operatsioonisüsteemis sissetungija jälgi leida, siis on vaja luua mälupilt ja analüüsida RAM-mälu. See samm aitab avastada, mis täpselt süsteemis toimus vahetult enne kuriteo toimepanemist. Kuna kõik süsteemis toimivad protsessid salvestuvad RAMi, on oluline see kätte saada enne arvuti väljalülitamist.

### <span id="page-11-0"></span>**2. STSENAARIUM**

Digitaalse häkkerdamise uurimisel mängib olulist rolli rünnaku stsenaariumi koostamine, mis määratleb sammude järjekorra, mida kasutatakse süsteemi kompromiteerimise analüüsimisel ja mõistmisel. See stsenaarium kirjeldab potentsiaalseid samme, mida võisid ründajad kasutada rünnaku toimepanemiseks, sealhulgas häkkimismeetodeid, kasutatud haavatavusi, tööriistu ja tehnikaid. Rünnaku stsenaariumi analüüs aitab uurijatel mõista, millised haavatavused on ära kasutatud, ning milliseid jälgi saab kasutada päritolu ja rünnaku olemuse väljaselgitamiseks. See võimaldab paremini kaitsta süsteemi tulevaste intsidentide eest ning välja töötada strateegiad sarnaste rünnakute ärahoidmiseks.

### <span id="page-12-0"></span>2.1. **MITRE ATT&CK®**

MITRE ATT&CK® on avalik teadmistebaas, mis põhineb tegelikel vaatlustel ja käsitleb sissetungija taktikaid ja meetodeid. ATT&CK teadmistebaasi kasutatakse erasektoris, valitsuses ja küberturbetoodete ning -teenuste kogukonnas konkreetsete ohumudelite ja metoodikate väljatöötamisel.[5]

MITRE ATT&CK® esmakordselt esitleti 2013. aastal. See loodi MITRE Corporationi poolt vastusena vajadusele parema ja põhjalikuma arusaamise järele taktikatest ja meetoditest, mida küberrünnakutes kasutatakse. Sestsaadik on see muutunud oluliseks töövahendiks küberkaitse valdkonnas, pakkudes väärtuslikke teadmisi ähvarduste analüüsiks ja infotehnoloogiasüsteemide kaitseseadete täiustamiseks.[5]

#### Reconnaissance 10 techniques Ш Active Scanning (3) **Gather Victim Host**  $\mathbf{u}$ Information  $(4)$ **Gather Victim Identity** ī Information  $(3)$ Gather Victim Network ш Information  $(6)$ Gather Victim Org Ш Information  $(4)$ Phishing for ī Information  $(4)$ Search Closed  $\blacksquare$ Sources<sub>(2)</sub> Search Open Technical  $\blacksquare$ Databases  $(5)$ Search Open  $\blacksquare$ Websites/Domains (3) Search Victim-Owned Websites

#### Joonis 3. Ettevõtte maatriks - Tutvumine

Tutvumise hõlmab meetodeid, mille käigus vastased koguvad aktiivselt või passiivselt teavet, mida saab kasutada sihtmärgi toetamiseks. See teave võib hõlmata üksikasju ohvriorganisatsiooni, infrastruktuuri või personali kohta. Vastane saab seda teavet kasutada, et toetada oma tegevust teistes elutsükli faasides, näiteks kasutada kogutud teavet esialgse juurdepääsu kavandamiseks ja teostamiseks, määrata kompromiteeritud eesmärkide ulatus ja tähtsus ning juhtida ja juhtida järgnevaid luuretegevusi.[6]

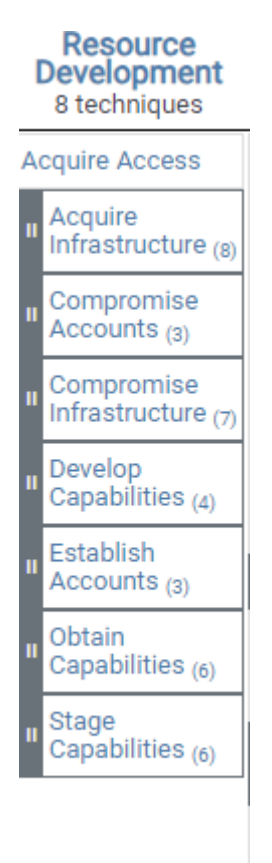

Joonis 4. Ettevõtte maatriks - Ressursside arendamine

Ressursiarendus koosneb tehnikatest, mis hõlmavad vastaseid, kes loovad, ostavad või kompromiteerivad/varastavad ressursse, mida saab kasutada sihtimise toetamiseks. Sellised ressursid hõlmavad infrastruktuuri, kontosid või võimalusi. Vastane saab neid ressursse kasutada abistamiseks vastase elutsükli teistes etappides, näiteks ostetud domeenide kasutamine käsu ja juhtimise toetamiseks, eposti kontode andmepüügiks esialgse juurdepääsu osana või koodi allkirjastamise sertifikaatide varastamine kaitsest kõrvalehoidumise abistamiseks.[7]

#### **Initial Access**

10 techniques

Content Injection Drive-by Compromise **Exploit Public-**Facing Application **External Remote** Services Hardware **Additions** II Phishing (4) Replication Through Removable Media Supply Chain Compromise  $(3)$ Trusted Relationship Valid Accounts  $(4)$ 

Joonis 5. Ettevõtte maatriks - Esialgne juurdepääs

Esialgne juurdepääs koosneb tehnikatest, mis kasutavad erinevaid sisestusvektoreid, et saada oma esialgne tugi võrgus. Kohale jõudmiseks kasutatavad võtted hõlmavad sihipärast andmepüügi ja avalike veebiserverite nõrkade külgede ärakasutamist. Esialgse juurdepääsuga saavutatud tugipunktid võivad võimaldada jätkuvat juurdepääsu, nagu kehtivad kontod ja väliste kaugteenuste kasutamine, või selle kasutamine võib olla piiratud paroolide muutmise tõttu.[8]

#### **Execution**

14 techniques

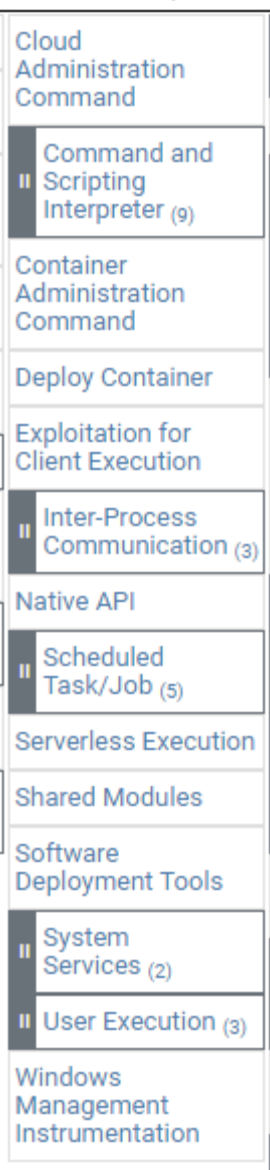

#### Joonis 6. Ettevõtte maatriks – Täitmine

Täitmine koosneb tehnikatest, mille tulemuseks on vastase juhitav kood, mis töötab kohalikus või kaugsüsteemis. Pahatahtlikku koodi käitavad tehnikad on sageli seotud kõigi teiste taktikate tehnikatega, et saavutada laiemad eesmärgid, nagu võrgu uurimine või andmete varastamine. Näiteks võib vastane kasutada kaugjuurdepääsu tööriista, et käivitada PowerShelli skript, mis teeb süsteemi kaugtuvastust.[9]

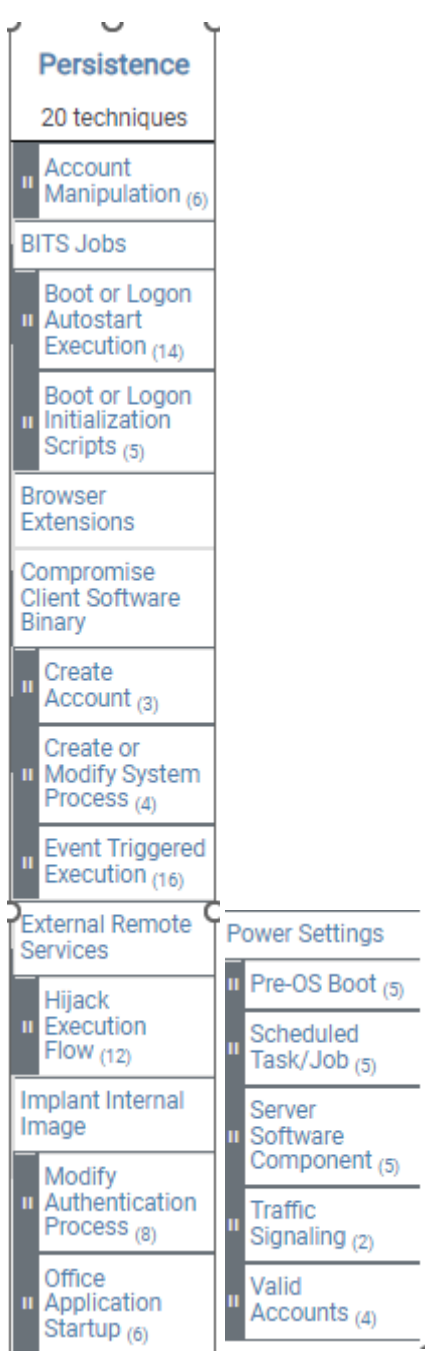

Joonis 7. Ettevõtte maatriks – Püsivus

Püsivus koosneb tehnikatest, mida vastased kasutavad süsteemidele juurdepääsu hoidmiseks taaskäivitamise, muudetud mandaatide ja muude katkestuste kaudu, mis võivad nende juurdepääsu katkestada. Püsivuse tagamiseks kasutatavad tehnikad hõlmavad mis tahes juurdepääsu, toiminguid või konfiguratsioonimuudatusi, mis võimaldavad neil süsteemides oma jalgealust säilitada, näiteks seadusliku koodi asendamine või kaaperdamine või käivituskoodi lisamine.[10]

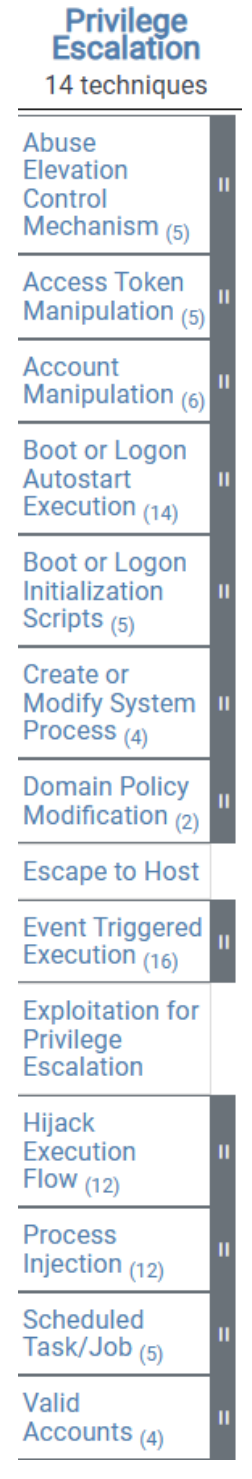

Joonis 8. Ettevõtte maatriks - Privileegide tõstmine

Privileegide tõstmine hõlmab meetodeid, mida vastased kasutavad süsteemis või võrgus kõrgemate õiguste saamiseks. Sageli saavad vastased siseneda ja uurida võrku, millel on eelisõiguseta juurdepääs, kuid nad vajavad oma eesmärkide saavutamiseks kõrgendatud õigusi. Levinud lähenemisviisid hõlmavad süsteemi haavatavuste, väärkonfiguratsioonide ja haavatavuste ärakasutamist.[11]

#### Defense Evasion

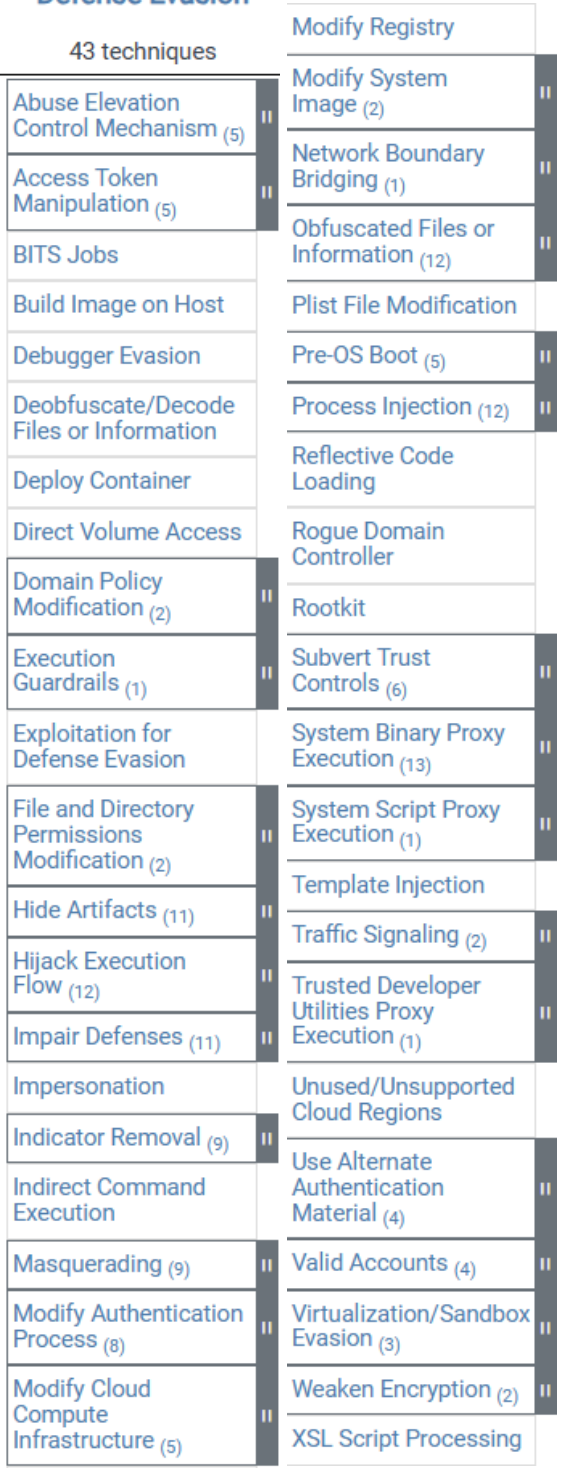

#### Joonis 9. Ettevõtte maatriks - Kaitsest kõrvalehoidmine

Kaitsest kõrvalehoidumine hõlmab tehnikaid, mida vastased kasutavad sissetungi ajal avastamise vältimiseks. Tuvastamise vältimiseks kasutatavate meetodite hulka kuuluvad viirusetõrjetarkvara kustutamine/keelamine või andmete ja skriptide

varjamine/krüptimine. Vastased kasutavad ja kuritarvitavad oma pahavara varjamiseks ka usaldusväärseid protsesse.[12]

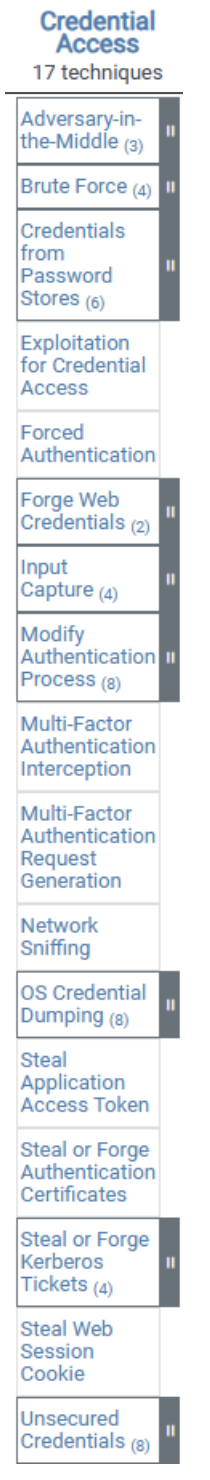

Joonis 10. Ettevõtte maatriks - Identimisteabe juurdepääs

Autentimise andmete hankimine hõlmab meetodeid, mille abil varastatakse autentimiseks vajalikke andmeid, nagu kasutajanimed ja paroolid. Autentimise andmete hankimiseks kasutatavad tehnikad hõlmavad klahvivajutuste salvestamist või autentimisandmete mahavõtmist. Legitiimsete autentimise andmete kasutamine võib anda vastastele juurdepääsu süsteemidele, muutes nende tuvastamise raskemaks ja andes võimaluse luua rohkem kontosid, et aidata saavutada oma eesmärke.[13]

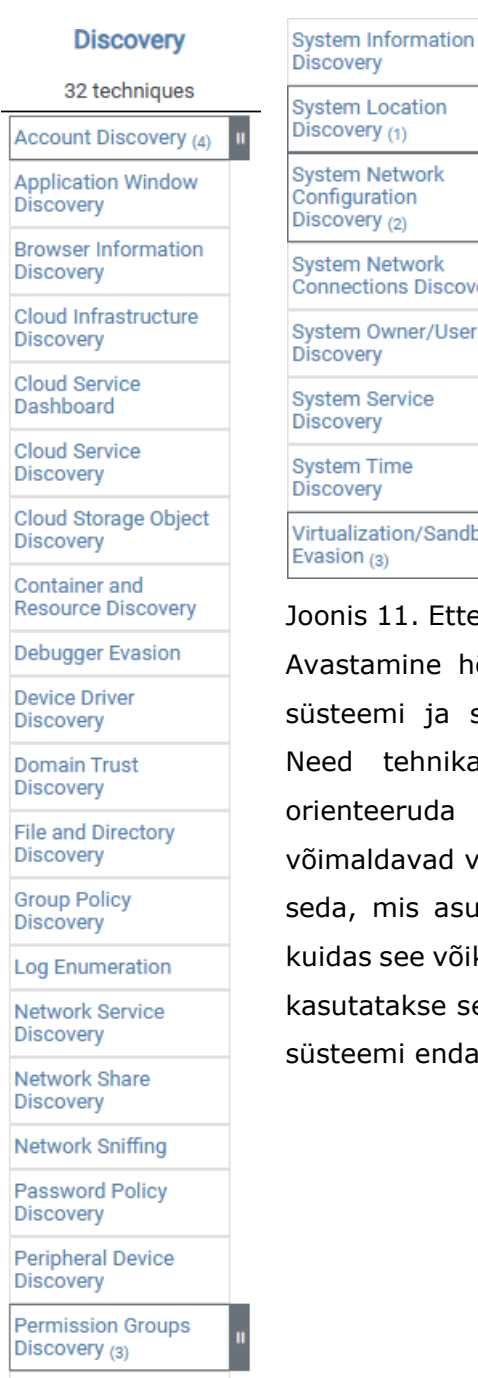

**Process Discovery** 

**Query Registry** 

Remote System **Discovery** 

Software Discovery (1)

**System Location System Network System Network** Connections Discovery System Owner/User Virtualization/Sandbox

Joonis 11. Ettevõtte maatriks - Avastamine

Avastamine hõlmab tehnikaid, mida vastane võib kasutada süsteemi ja sisemise võrgu kohta teadmiste hankimiseks. Need tehnikad aitavad vastastel jälgida keskkonda ja orienteeruda enne otsustamist, kuidas tegutseda. Need võimaldavad vastastel uurida, mida nad saavad kontrollida, ja seda, mis asub nende sisenemispunkti ümber, et avastada, kuidas see võiks aidata neil praegust eesmärki saavutada. Tihti kasutatakse selleks eesmärgiks post-ründe teabe kogumiseks süsteemi enda operatsioonisüsteemi tööriistu.[14]

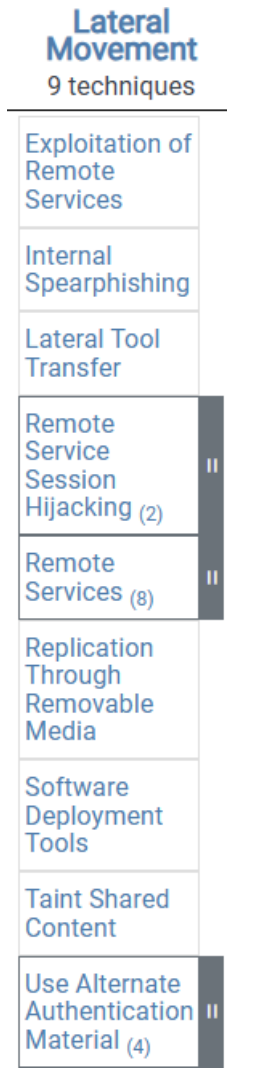

Joonis 12. Ettevõtte maatriks - Külgmine liikumine

Külgmised liigutused hõlmavad tehnikaid, mida vastased kasutavad võrgus kaugsüsteemidesse sisenemiseks ja neid kontrollimiseks. Enamikul juhtudel nõuab peamise eesmärgi täitmine võrgu uurimist, et leida oma sihtmärk ja seejärel sellele juurdepääsu saavutamist. Eesmärgi saavutamine hõlmab sageli mitme süsteemi ja konto kaudu pööramist. Vastased võivad paigaldada omaenda kaugjuhtimisvahendid, et läbi viia külgmised liigutused, või kasutada legitiimseid autentimisandmeid koos süsteemi enda võrgu- ja operatsioonisüsteemi tööriistadega, mis võivad olla varjatumad.[15]

#### **Collection**

17 techniques

Adversary-inthe-Middle  $(3)$ Archive Collected Data  $(3)$ **Audio Capture** Automated Collection **Browser** Session Hijacking **Clipboard Data** Data from **Cloud Storage** Data from Configuration Repository  $(2)$ Data from Information Repositories (3) Data from **Local System** Data from Network **Shared Drive** Data from Removable Media Data Staged (2) Email Collection  $_{(3)}$ Input Capture  $(4)$ Screen Capture **Video Capture** 

Joonis 13. Ettevõtte maatriks - Kogumine

Kogumine hõlmab tehnikaid, mida vastased võivad kasutada teabe kogumiseks ja teabeallikaid, kust teavet kogutakse, ning mis on seotud vastase eesmärkide täitmiseks. Sageli on järgmine eesmärk pärast andmete kogumist nende varastamine (eksfiltreerimine). Tavalised sihtallikad hõlmavad mitmesuguseid draivitüüpe, veebilehitsejaid, heli, videot ja e-kirju. Tavalised kogumismeetodid hõlmavad ekraanipiltide ja klaviatuurisisendi salvestamist.[16]

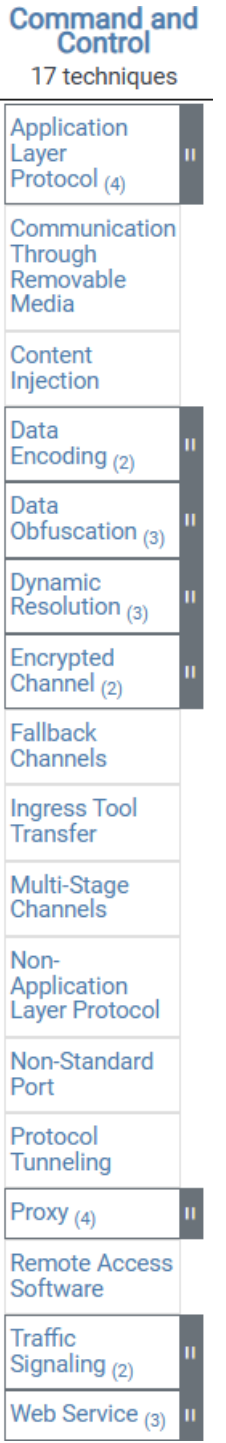

Joonis 14. Ettevõtte maatriks- Juhtimine ja kontroll

Juhtimine ja kontroll hõlmavad tehnikaid, mida vastased võivad kasutada suhtlemiseks süsteemidega, mida nad kontrollivad ohvri võrgus. Vastased püüavad tavaliselt jäljendada normaalset, oodatavat liiklust, et vältida avastamist. On

mitmeid viise, kuidas vastane saab luua juhtimise ja kontrolli erineva varjatuse tasemega, olenevalt ohvri võrgu struktuurist ja kaitsemeetmetest.[17]

#### **Exfiltration**

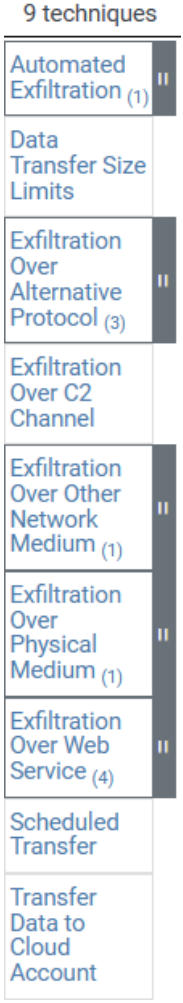

Joonis 15. Ettevõtte maatriks- Väljafiltratsioon

Väljafiltratsioon hõlmab tehnikaid, mida vastased võivad kasutada andmete varastamiseks teie võrgust. Kui nad on andmed kogunud, pakendavad vastased need sageli nii, et vältida avastamist, samal ajal neid eemaldades. See võib hõlmata andmete kokkusurumist ja krüpteerimist. Andmete saamise tehnikad sihtmärgi võrgust hõlmavad tavaliselt nende ülekandmist nende käskude ja kontrolli kanali või alternatiivse kanali kaudu ning võivad hõlmata ka edastusele suuruse piiride seadmist.[18]

#### Impact

14 techniques

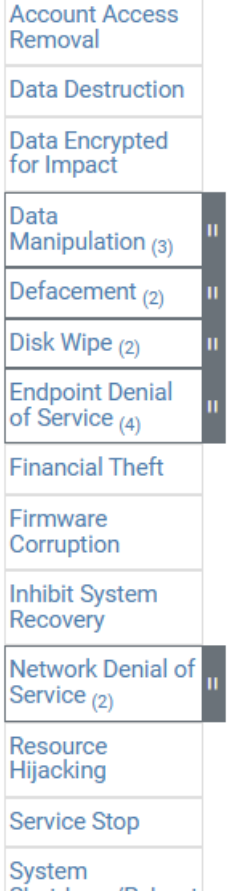

Shutdown/Reboot

Joonis 16. Ettevõtte maatriks- Mõju

Mõju hõlmab erinevaid meetodeid, mida vastased rakendavad, et segada kättesaadavust või ohustada terviklikkust, manipuleerides äriliste ja operatiivprotsessidega. Selleks võidakse kasutada mitmesuguseid tehnikaid, näiteks andmete hävitamist või manipuleerimist. Mõnikord võivad äriprotsessid tunduda tavapärased, kuid tegelikult on need muudetud vastaste eesmärkide saavutamiseks. Need tehnikad võivad olla suunatud vastase lõppeesmärgi saavutamisele või konfidentsiaalsuse rikkumise varjamisele. [19]

### <span id="page-28-0"></span>2.2. **HÄKKERI PROFIIL**

Selle stsenaariumi korral kasutab musta mütsi häkker pahavara, mis krüpteerib failid ja palub nende dekrüpteerimise eest maksta.

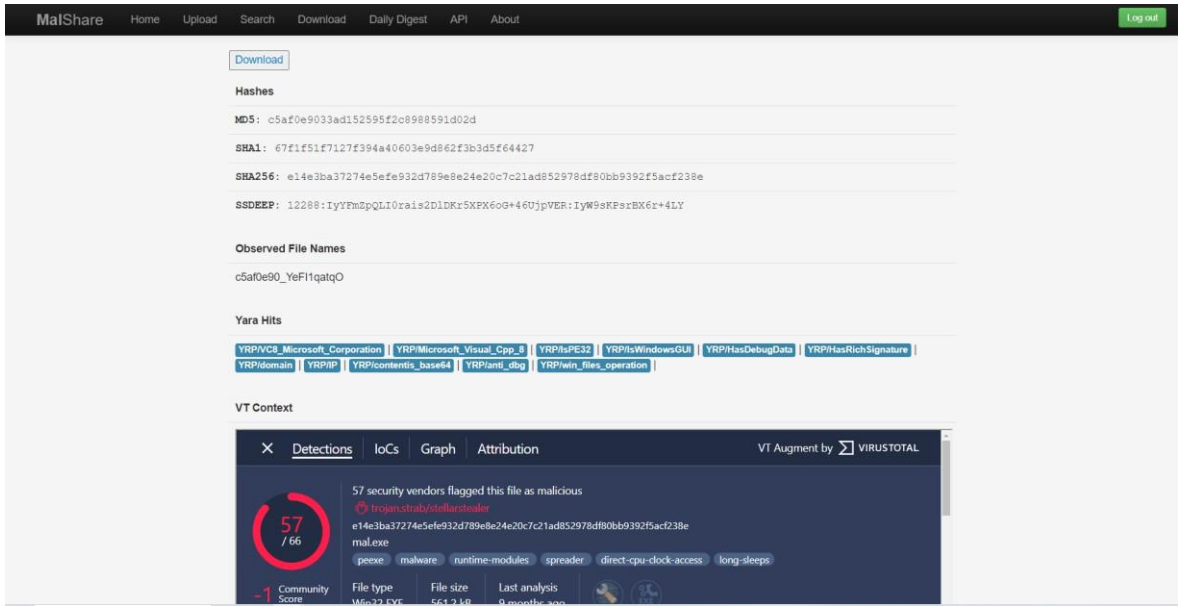

#### Joonis 17. Pahavara allikas

Joonisel 17. on näidatud välja pahavara allika leht [20]

Sellist mõjutaktikat MITRE ATT&CK® andmebaasis nimetatakse "mõju jaoks krüpteeritud andmeteks", mis on:

Sissetungijad võivad krüpteerida andmeid sihtsüsteemides või mitmetes võrgusüsteemides, et katkestada juurdepääs süsteemile ja võrguressurssidele. Nad võivad püüda muuta salvestatud andmed ligipääsmatuks, krüpteerides faile või andmeid nii kohalikel kui ka kaugdraividel ja blokeerides juurdepääsu dekrüpteerimisvõtmele. Seda tehakse mõnikord selleks, et saada ohvrilt rahalist hüvitist dekrüpteerimisvõtme eest või teha andmed pöördumatult kättesaamatuks juhtudel, kui võtit ei ole salvestatud ega edastatud.[21]

## <span id="page-29-0"></span>2.3. **HÄKKERITE tegevus stsenaarium**

Häkker kasutab pahavara sisestamiseks avaliku " User Execution: Malicious File " tehnikat.

MITRE ATT&CK® andmebaas kirjeldab tehnikat järgmiselt:

Vastane võib tugineda sellele, et kasutaja avab pahavara sisaldava faili, et saavutada täitmist. Kasutajaid võidakse mõjutada sotsiaalse inseneritöö abil, et nad avaksid faili, mis viib koodi täitmiseni. See kasutaja tegevus tavaliselt märgatakse pärast nokitsemist kinnitatud spämmi järelkäitumisena. [22]

Kasutaja laadis veebisaidilt alla piraatrakenduse ja käivitas selle.

# <span id="page-30-0"></span>2.4. **STSENAARIUM OPERATSIOONISÜSTEEMI PAHATAHTLIKU MÕJU JÄLGEDE LEIDMISEKS**

Pahavara käivitamise järel käivitage USB-mälupulga abil RAM-i dumpimise tarkvara, valides dumpi salvestamise tee mälupulka.

Pärast seda saab RAM-i dumpi analüüsida erinevate RAM-i dumpide analüüsitarkvara funktsioonide abil.

# <span id="page-31-0"></span>**3. MÄLUPILTI LOOMINE JA ANALÜÜSEERIMINE**

### <span id="page-31-1"></span>3.1. **MÄLUPILT**

Mälupilt nimetatakse failiks, kus salvestatakse ühe protsessi, tuuma või kogu operatsioonisüsteemi RAM-i sisu. See võib sisaldada ka täiendavat teavet programmi või süsteemi oleku kohta.

Uurimise eesmärgil loome täieliku RAM-i dumpi.

Dump on sama mahuga kui RAM.

# <span id="page-31-2"></span>3.2. **RAM-pildi loomise rakenduste analüüs ja võrdlus**

Mälupilt loomisel kasutatakse järgmist tarkvara:

- 1. Belkasoft RAM Capturer
- 2. FTK Imager
- 3. WinPmem
- 4. Magnet RAM Capture

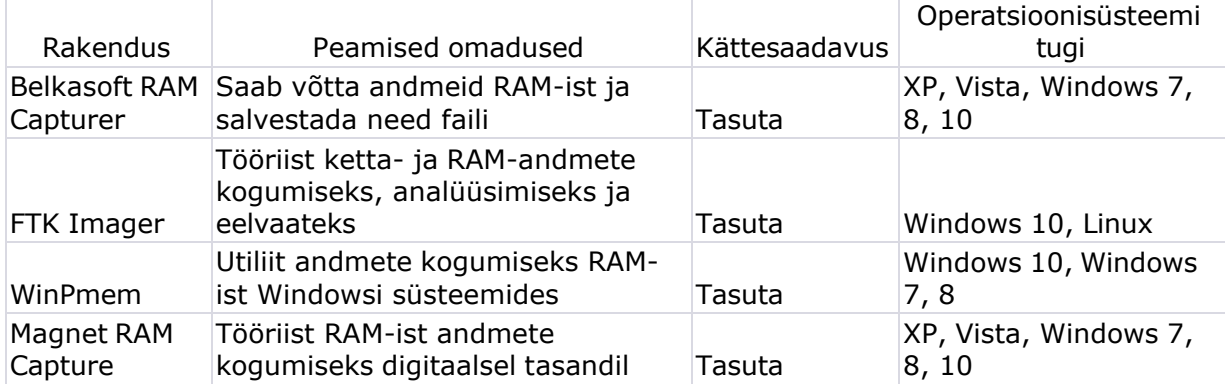

# <span id="page-32-0"></span>3.3. **MÄLUPILDI LOOMINE**

Mälu dumpide loomiseks on vaja USB-mälupulka, kuna tarkvara tuleb avada teise ketta kaudu, vastasel juhul käivitab operatsioonisüsteem väljalülita ja taaskäivitab süsteemi.

Seejärel tuleb tarkvara installida USB-mälupulgale ja käivitada mälupulgalt mälu kinni püüdmiseks ja dumpi loomiseks.

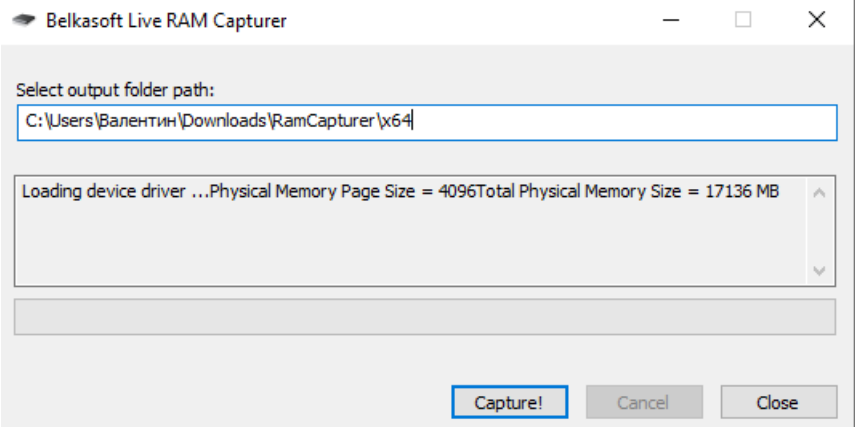

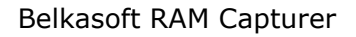

Joonis 18. Mälupildi loomine abiga Belkasoft RAM Capturer

#### AccessData FTK Imager

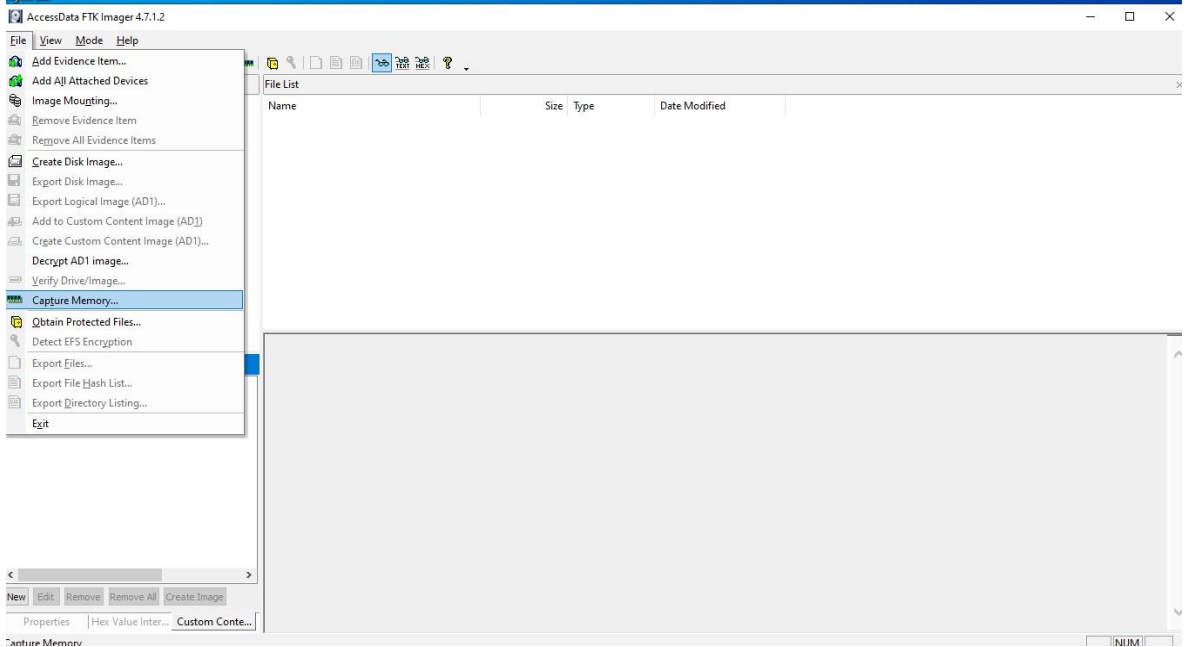

Joonis 19. Mälupildi loomine abiga AccessData FTK Imager

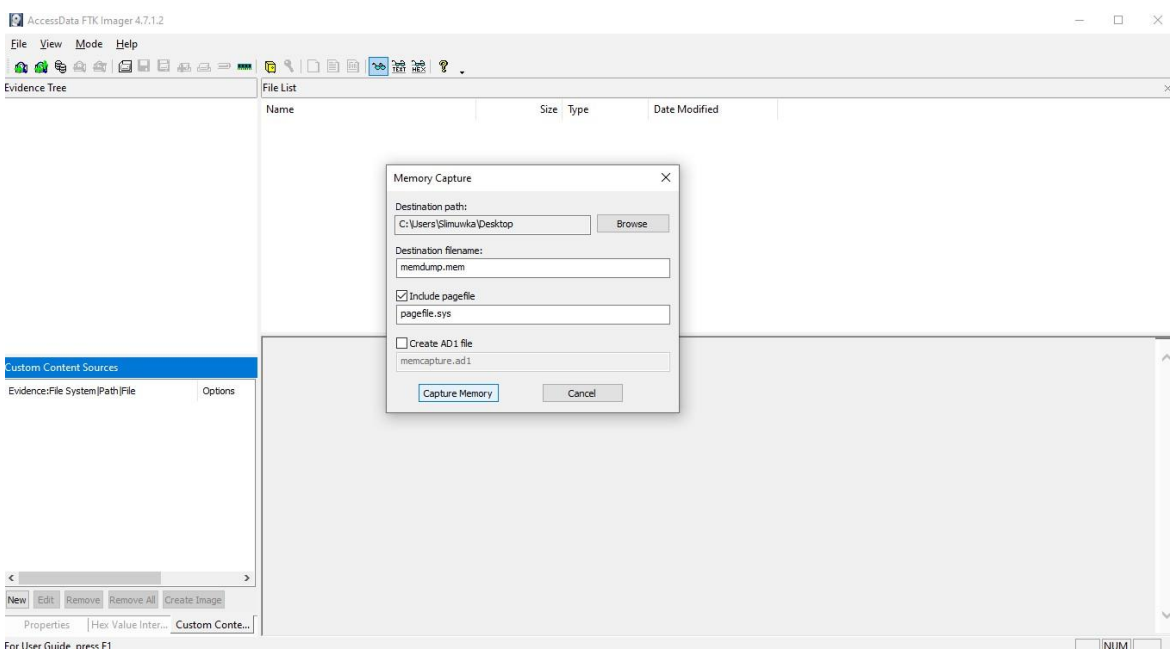

Joonis 20. Mälupildi loomine abiga AccessData FTK Imager

Magnet RAM Capture mälupiltide loomiseks

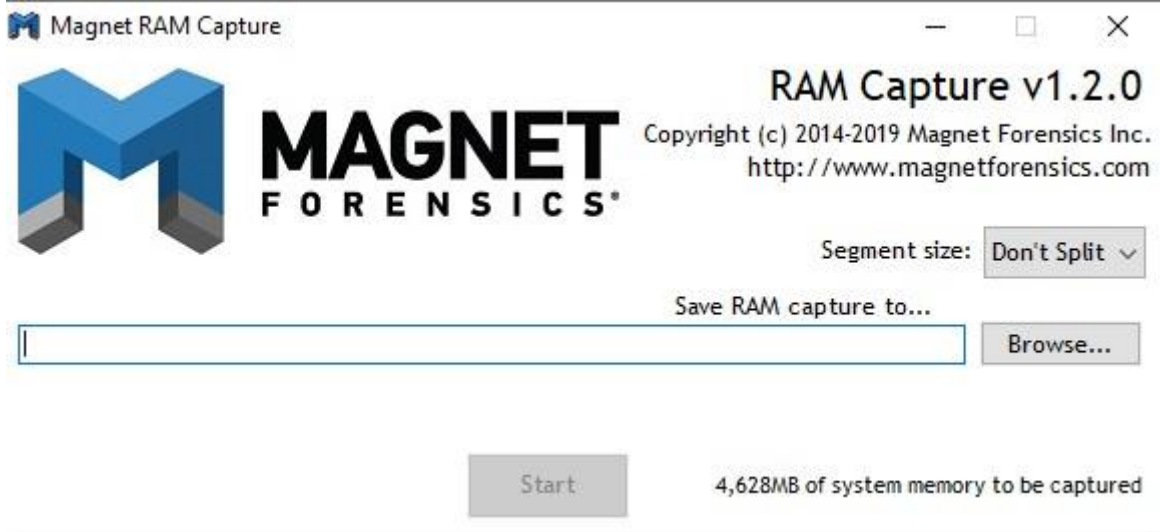

Joonis 21. Mälupildi loomine abiga Magnet RAM Capture Tuleb valida koht, kuhu mälupilt jääb ja vajutada Start.

#### WinPmem

#### Mälupildi loomine nurjus

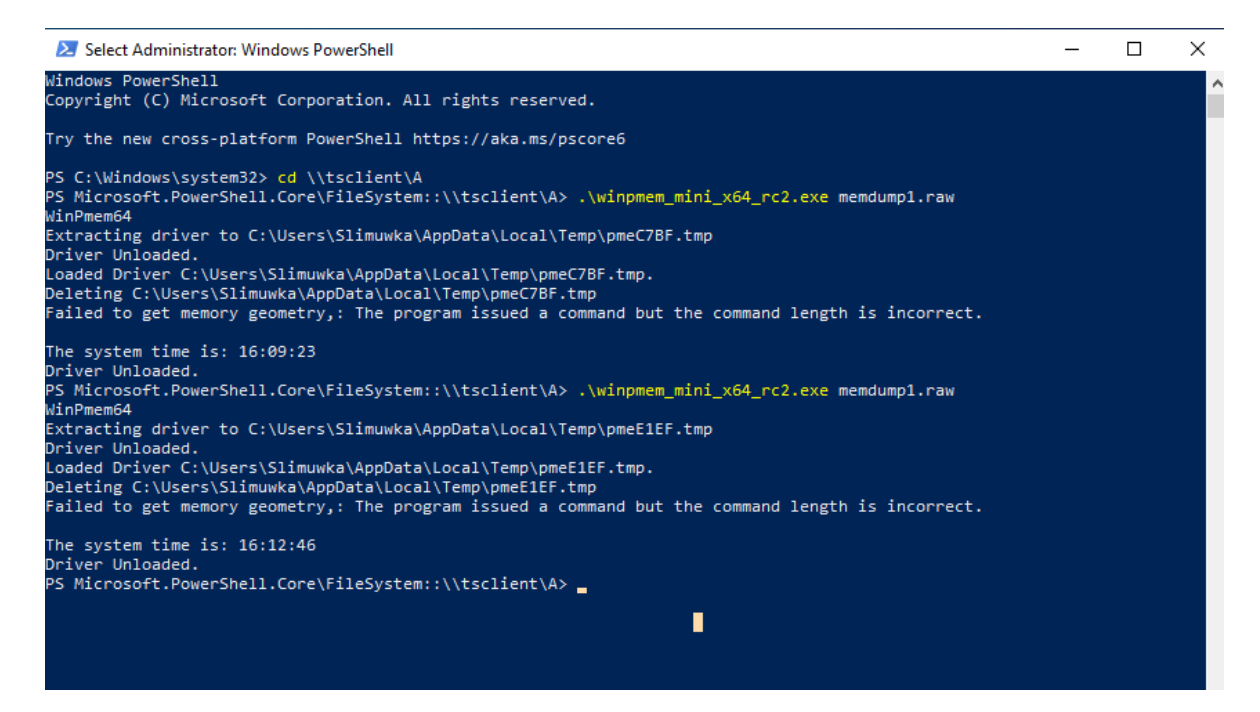

Joonis 22. Mälupildi loomine abiga WinPmem

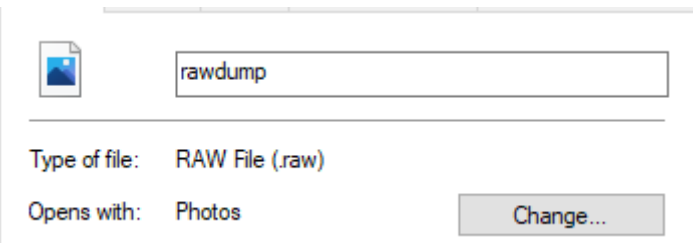

Joonis 23. .raw laienduse Mälupilt

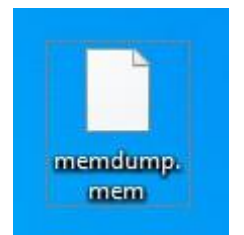

Joonis 24. .mem laienduse Mälupilt

Selle tarkvara abil on võimalik saada erinevaid laiendusi nagu .mem ja .raw

Kõige parem oli luua RAM- mälupilt "AccessData FTK Imager" abil. Seetõttu kasutatakse edaspidi seda tarkvara mälupiltide loomiseks.

# 3.4. **MÄLUPILDI ANALÜÜSIMINE**

<span id="page-37-0"></span>Mälupilti analüüsimiseks kasutatakse tarkvara «VolatilityWorkbench».

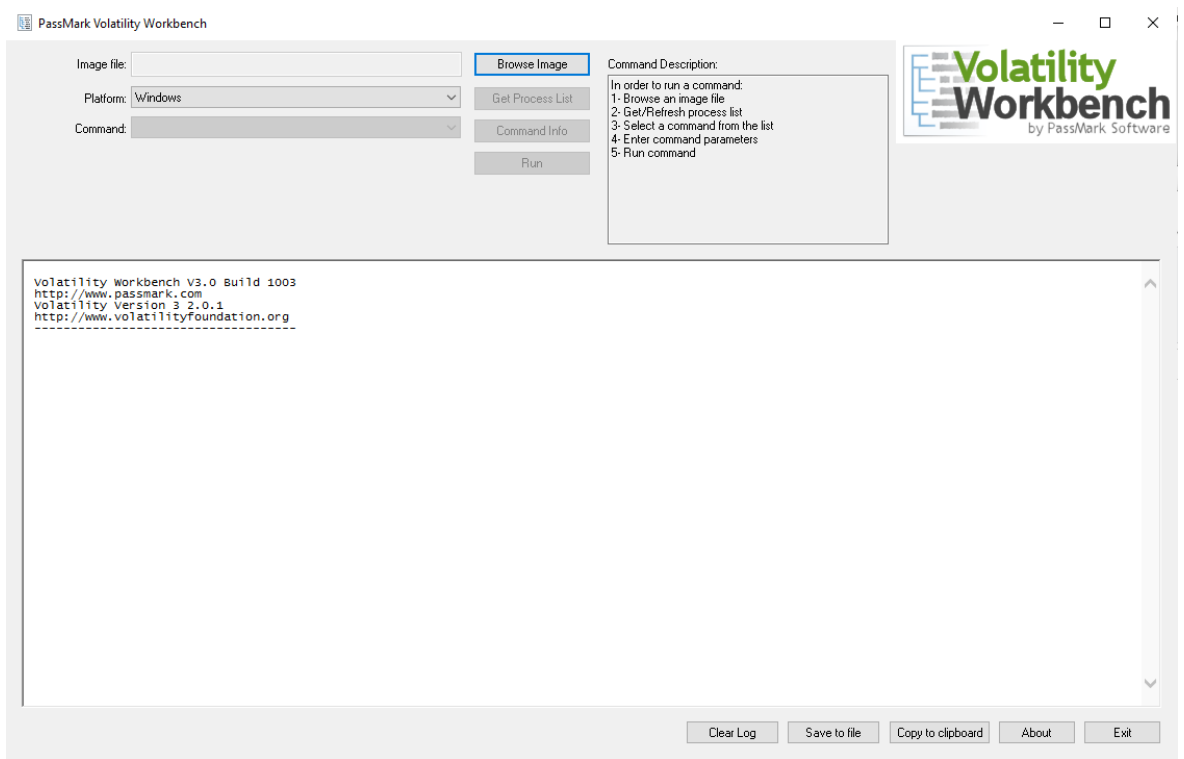

Joonis 25. «VolatilityWorkbench» tarkvara.

Kui klõpsate nuppu Browse Image, saate valida analüüsimiseks mälupilt.

Samuti on võimalik valida platvorm, kus loodi mälupilt ja erinevad käsud analüüsimiseks (Windows, Linux, Mac).

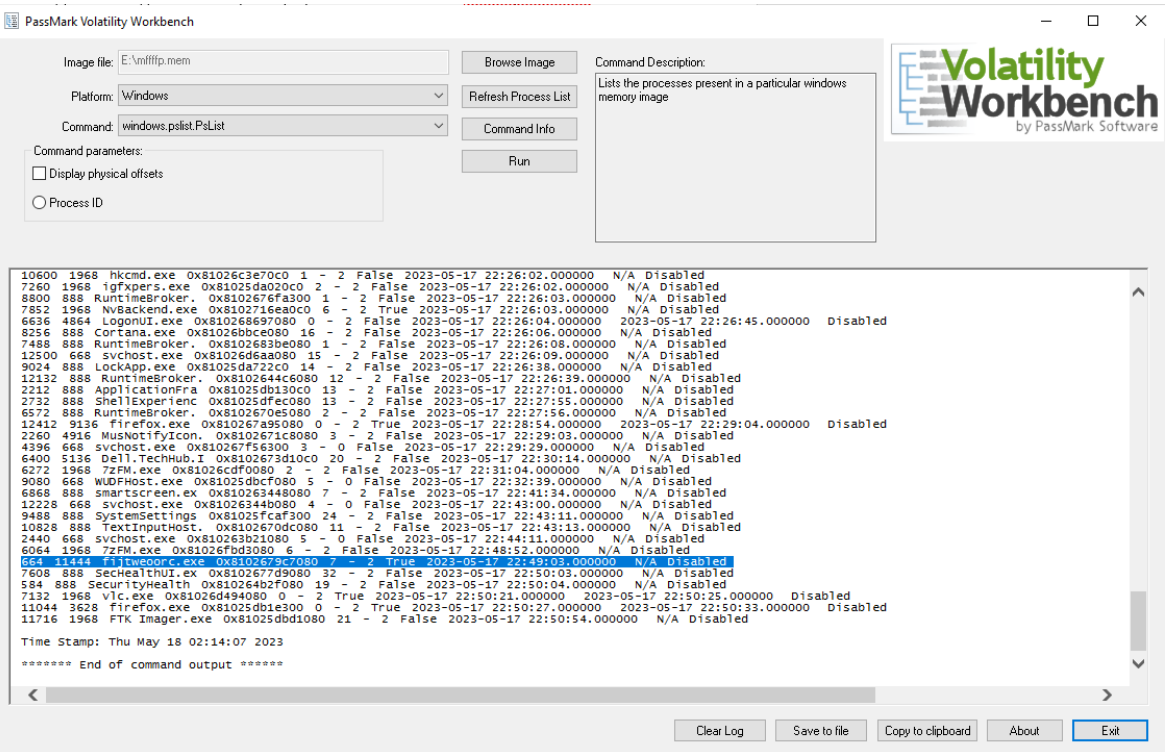

Joonis 26. Mälupildi analüüsimine abiga «VolatilityWorkbench».

Käsuga windows.pslist.PsList käsku avastati kahtlane protsess ja pärast nime kontrollimist Googlis võib järeldada, et see on pahatahtlik protsess.

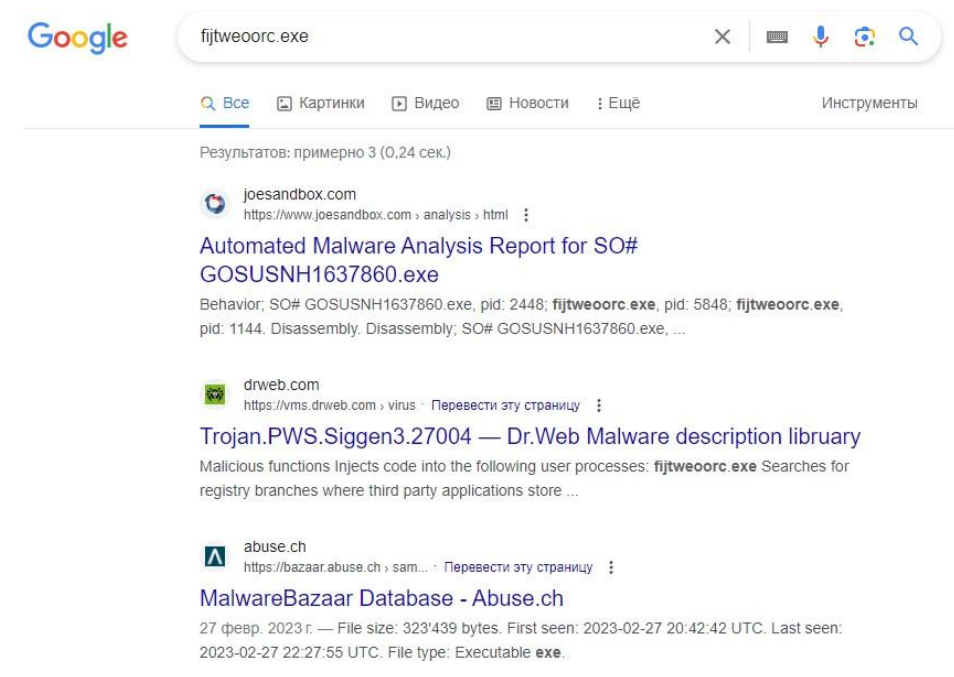

Joonis 27. Mälupildi analüüsimine abiga «VolatilityWorkbench».

# <span id="page-40-0"></span>**4. TÖÖ TULEMUSED**

Töö eesmärk oli uurida, mis on digitaalne kriminalistika, uurida häkkimistehnikaid ja meetodeid, luua häkkeri stsenaarium. Uurida ja analüüsida andmemälu digitaalse kohtuekspertiisi abil ning otsida sissetungimise jälgi operatsioonisüsteemi Windows 10 kasutamisel. Uuriti erinevaid vahendeid mäludumpi tegemiseks. Uuritakse erinevaid rünnakute tehnikaid ja meetodeid ning nende mõju süsteemile. Süsteem oli nakatunud ja pärast analüüsi leiti mälupildilt nakkuse jälgi.

Õppimise ja töötamise protsessis õppis autor palju uusi asju infosüsteemide turvalisuse ja nende kaitse valdkonnas. Töö käigus oli autoril probleeme mälukaardi loomisega, sest kohe ei olnud võimalik välja selgitada, kuidas mälupilti saamiseks õigesti tegutseda, samuti oli probleem pahavara vastuvõtmisega. Kuna selgus, et pahavara hankimine ja selle toimimise mõistmine ning seejärel õigesti kasutamine stsenaariumis ei ole nii lihtne.

# <span id="page-41-0"></span>**KOKKUVÕTE**

Valentin Mihhaiski lõputöö "Digitaalse kohtuekspertiisi kasutamine sissetungijate jälgede otsimiseks" keskendub küberkuritegude jälgede otsimisele mälu dumpi analüüsi abil.

Töö esimeses osas uuris autor erinevaid häkkereid, nende motivatsioone ning kuidas arvutimälu võib aidata küberkuritegude jälgede leidmisel. Samuti analüüsis autor ITturvalisust, et mõista, kuidas end kaitsta küberkuritegude eest, millised ohud võivad operatsioonisüsteemile tekkida, ja milliseid IT-haavatavusi võib küberkurjategija kasutada IT-rünnakute sooritamiseks ning millist kahju võib selline rünnak tekitada.

Töö teises osas uuris autor ülemaailmselt kättesaadavat teadmiste baasi küberkurjategijate taktikate ja meetodite kohta, et selle põhjal välja mõelda rünnaku ja süsteemi nakatumise stsenaarium ning proovida pärast nakatumist avastada selle küberkuriteo jälgi. Autor näitas ka välja mõeldud häkkeri profiili ja tema tegevusi, millist pahavara ta kasutab ning millise tehnikaga ta nakatab infosüsteemi pahavaraga. Seejärel selgitas autor, kuidas saab avastada küberkuriteo jälgi, luues ja analüüsides operatiivmälu dumpi.

Töö kolmandas osas vaatles autor erinevaid rakendusi, mis suudavad luua mälu dumpi, võrdles neid mitme kriteeriumi järgi ja lõi nakatunud infosüsteemi mälu dumpi. Autor näitas ka programmi mugavaks mälu dumpi analüüsiks. Lõpuks kasutas autor mälu dumpi analüüsi programmi, et edukalt avastada pahatahtlik protsess ja saada selle kohta üksikasjalikku teavet, näiteks millal see käivitati.

Kokkuvõttes näitas autor, et kõik töö eesmärgid on saavutatud.

### <span id="page-42-0"></span>**SUMMARY**

Valentin Mihhaiski's thesis "Using Digital Forensics for Tracing Intruders Traces" is dedicated to searching for traces of cybercrimes through the analysis of memory dumps.

In the first part of the thesis, the author explored various hackers, their motivations, and how computer memory can assist in finding traces of cybercrimes. The author also analyzed IT security to understand how to defend against cybercrimes, the threats that an operating system may face, and the IT vulnerabilities that a cybercriminal could exploit for IT attacks, and the potential damage such an attack could cause.

In the second part of the thesis, the author studied globally available knowledge about the tactics and methods of cybercriminals to devise an attack and system infection scenario based on it. The author tried to detect traces of this cybercrime after infection. The author also presented a fictional hacker profile and their actions, the malware they use, and the technique they use to infect the information system with malware. The author then explained how to detect traces of cybercrime by creating and analyzing a dump of the random-access memory (RAM).

In the third part of the thesis, the author examined various applications capable of creating a memory dump, compared them based on several criteria, and created a memory dump of an infected information system. The author also presented a program for convenient memory dump analysis. Ultimately, using the memory dump analysis program, the author successfully detected a malicious process and obtained detailed information about it, such as when it was launched.

In conclusion, the author demonstrated that all the goals of the thesis were achieved.

### <span id="page-43-0"></span>**KASUTATUD KIRJANDUSE LOETELU**

- 1. Practical Memory Forensics (2022)
- 2. Understanding vulnerabilities

<https://www.ncsc.gov.uk/information/understanding-vulnerabilities> 3. IT Security Vulnerability vs Threat vs Risk: What are the Differences? <https://www.bmc.com/blogs/security-vulnerability-vs-threat-vs-risk-whats-difference/>

4. What is a hacker?

<https://us.norton.com/blog/emerging-threats/what-is-a-hacker>

5. MITRE ATTACK

#### <https://attack.mitre.org/>

6. MITRE ATTACK- Reconnaissance

https://attack.mitre.org/tactics/TA0043/

7. MITRE ATTACK- Resource Development

<https://attack.mitre.org/tactics/TA0042/>

8. MITRE ATTACK- Initial Access

<https://attack.mitre.org/tactics/TA0001/>

9. MITRE ATTACK- Execution

<https://attack.mitre.org/tactics/TA0002/>

- 10. [Persistence,](https://attack.mitre.org/tactics/TA0003/) Tactic TA0003 Enterprise | MITRE ATT&CK®
- 11. Privilege [Escalation,](https://attack.mitre.org/tactics/TA0004/) Tactic TA0004 Enterprise | MITRE ATT&CK®
- 12. Defense Evasion, Tactic TA0005 [Enterprise](https://attack.mitre.org/tactics/TA0005/) | MITRE ATT&CK®
- 13. Credential Access, Tactic TA0006 [Enterprise](https://attack.mitre.org/tactics/TA0006/) | MITRE ATT&CK®
- 14. [Discovery,](https://attack.mitre.org/tactics/TA0007/) Tactic TA0007 Enterprise | MITRE ATT&CK®
- 15. Lateral [Movement,](https://attack.mitre.org/tactics/TA0008/) Tactic TA0008 Enterprise | MITRE ATT&CK®
- 16. [Collection,](https://attack.mitre.org/tactics/TA0009/) Tactic TA0009 Enterprise | MITRE ATT&CK®
- 17. Command and Control, Tactic TA0011 [Enterprise](https://attack.mitre.org/tactics/TA0011/) | MITRE ATT&CK®
- 18. [Exfiltration,](https://attack.mitre.org/tactics/TA0010/) Tactic TA0010 Enterprise | MITRE ATT&CK®
- 19. Impact, Tactic TA0040 [Enterprise](https://attack.mitre.org/tactics/TA0040/) | MITRE ATT&CK®
- 20. https://malshare.com/
- 21. Data Encrypted for Impact, [Technique](https://attack.mitre.org/techniques/T1486/) T1486 Enterprise | MITRE ATT&CK®
- 22. User Execution: Malicious File, [Sub-technique](https://attack.mitre.org/techniques/T1204/002/) T1204.002 Enterprise | MITRE [ATT&CK®](https://attack.mitre.org/techniques/T1204/002/)